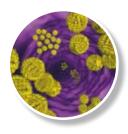

## RIDA®QUICK Norovirus

Art. No. N 1403

### **Short protocol**

#### Kit contents

#### Materials provided

RIDA®QUICK Norovirus kit contains 20 tests.

- 20 test cassettes; single pouched; each pouch contains 1 cassette and a desiccant pack
- Diluent (30 ml); clear cap; blue dyed
- 3 Wash buffer (10 ml); yellow cap
- 4 Conjugate 1 (7ml); orange cap; blue dyed
- 5 Conjugate 2 (5 ml); white cap
- 6 Substrate (7 ml); blue cap
- 25 disposable plastic transfer pipettes; graduated

All reagents are ready to use

#### Materials required but not provided

 Test tubes (e.g. plastic Eppendorf tubes), tube rack

- 2 Timer
- 3 Disposable gloves for handling fecal samples
- 4 Vortex mixer

#### Test cassette

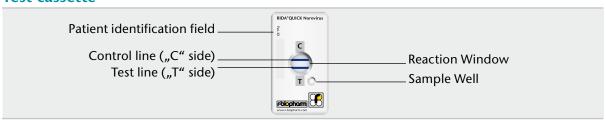

#### Before test procedure

Bring all reagents to room temperature (RT = 20 - 25 °C) before sample preparation and testing.

#### Sample preparation

We recommend performing a maximum of 3 RIDA®QUICK Norovirus tests simultaneously.

- Add 1 ml Diluent to one reaction tube for each specimen.
- Mix stool thoroughly, regardless of consistency.
  - a. 100 µl liquid or semi-solid stool.
  - b. 50-100 mg formed or solid stool.
- Transfer specimen in diluent buffer and vortex 10 seconds.
- 4 Allow to settle for 2 minutes.

#### Test procedure

- 1 Transfer 250 µl supernatant to a new reaction tube.
- 2 Add 6 drops of Conjugate 1 to supernatant reaction tube and mix with transfer pipette (by aspiration).
- Transfer supernatant-conjugate mixture with a slow continuous flow to SAMPLE WELL as shown in Fig.1.
- Incubate for 10 min at RT (20 25° C). The membrane in the REACTION WINDOW must be completely moist after 5 min. If not add 100 μl of Diluent to SAMPLE WELL and continue incubation.
- 5 Add 4 drops of Conjugate 2 to REACTION WINDOW.
- Incubate for 1 min at RT (20 25° C).
- Add 10 drops of Wash Buffer to REACTION WINDOW.
- 8 Allow Buffer to be absorbed completely.
- 9 Add 6 drops of Substrate to REACTION WINDOW.
- Read and record results within 3 minutes (lines that appear after 3 min have no diagnostic value).

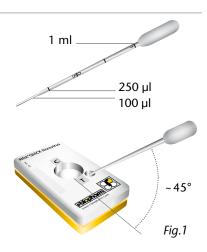

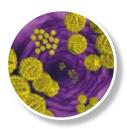

# **RIDA®QUICK Norovirus**

Art. No. N 1403

## Interpretation of results

T = blue, Norovirus positive

C = blue, control line

Interpretation of results based on diluted Norovirus positive specimens.

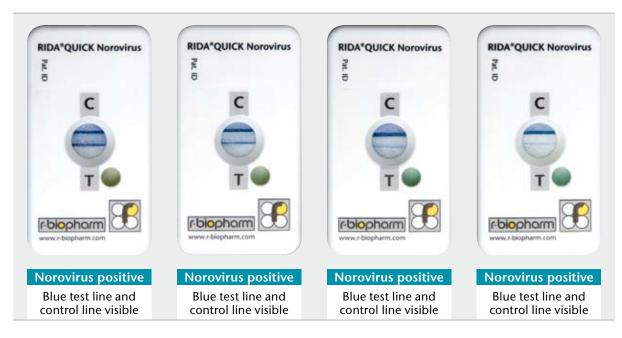

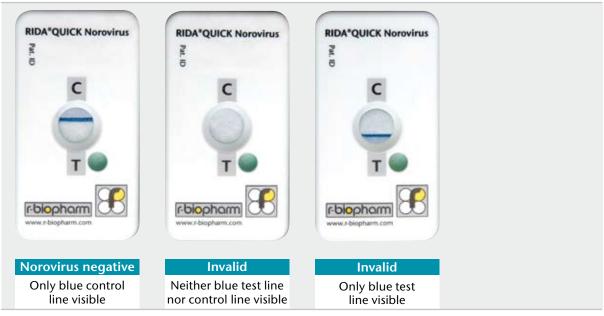

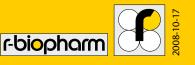